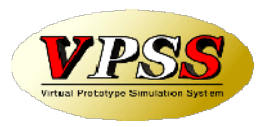

## WILL受注出荷 オフライン進捗 概説書

世界のお客様にモノづくり視点による全工程のソリューションを提供し新たな板金市場を創造する

- 第3版 -

2018年10月10日

株式会社アマダ 株式会社ケーブルソフトウェア

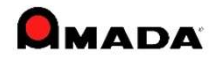

1.目的

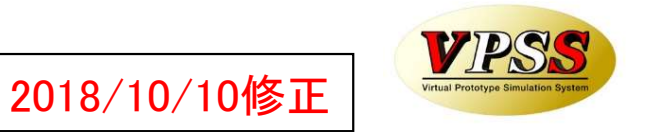

□ 進捗入力が行えます メモリー式バーコードリーダー(ウェルキャット製ハンディターミナル)から進捗入力が行えます。

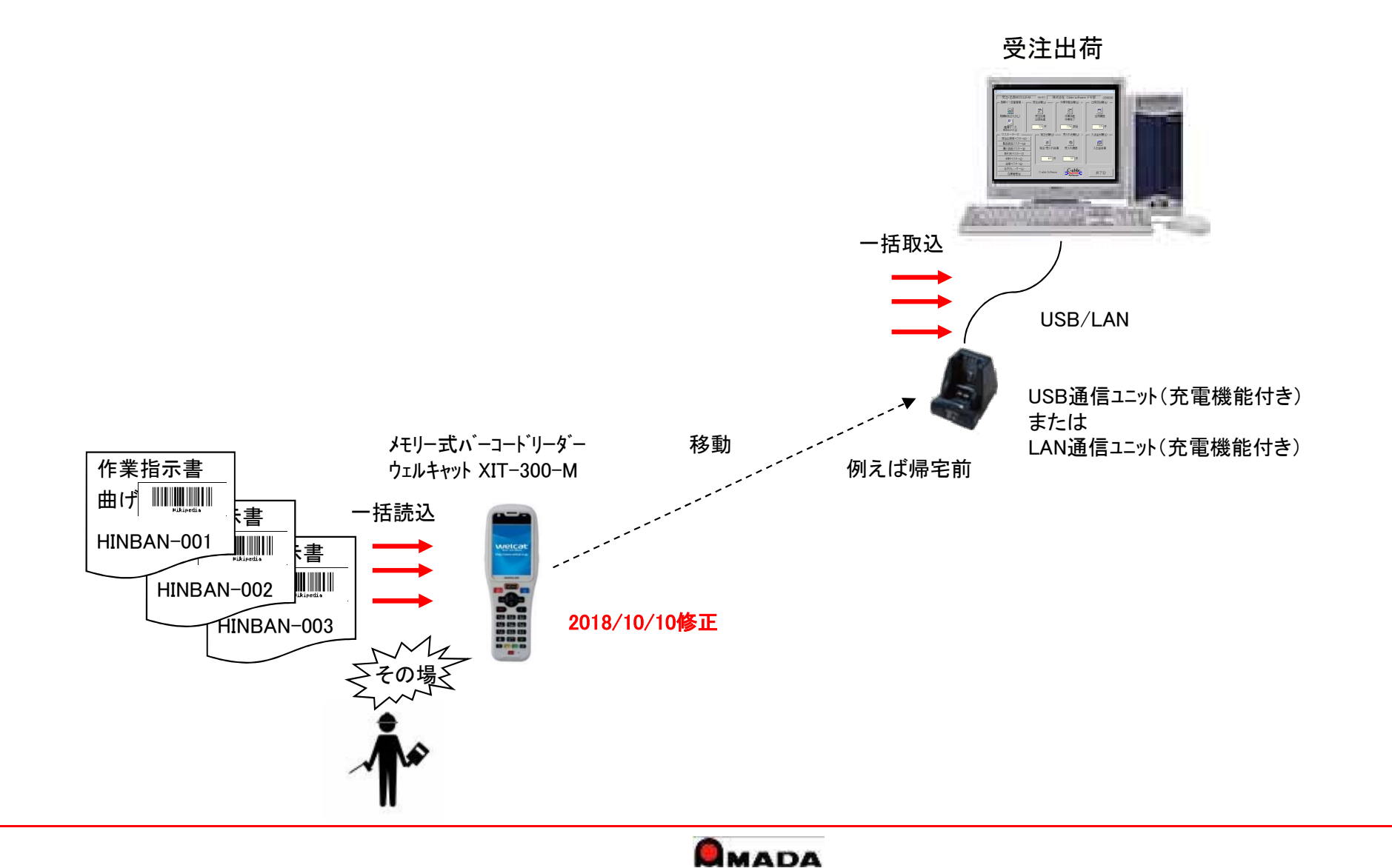

1

2.進捗入力(1件読込) 1/2

2018/10/10修正

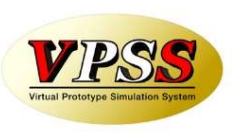

〔準備〕

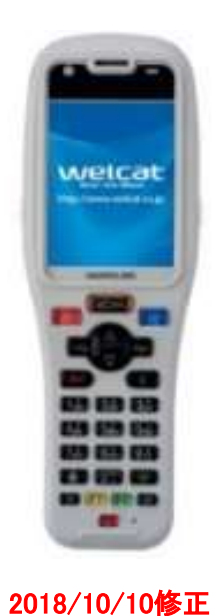

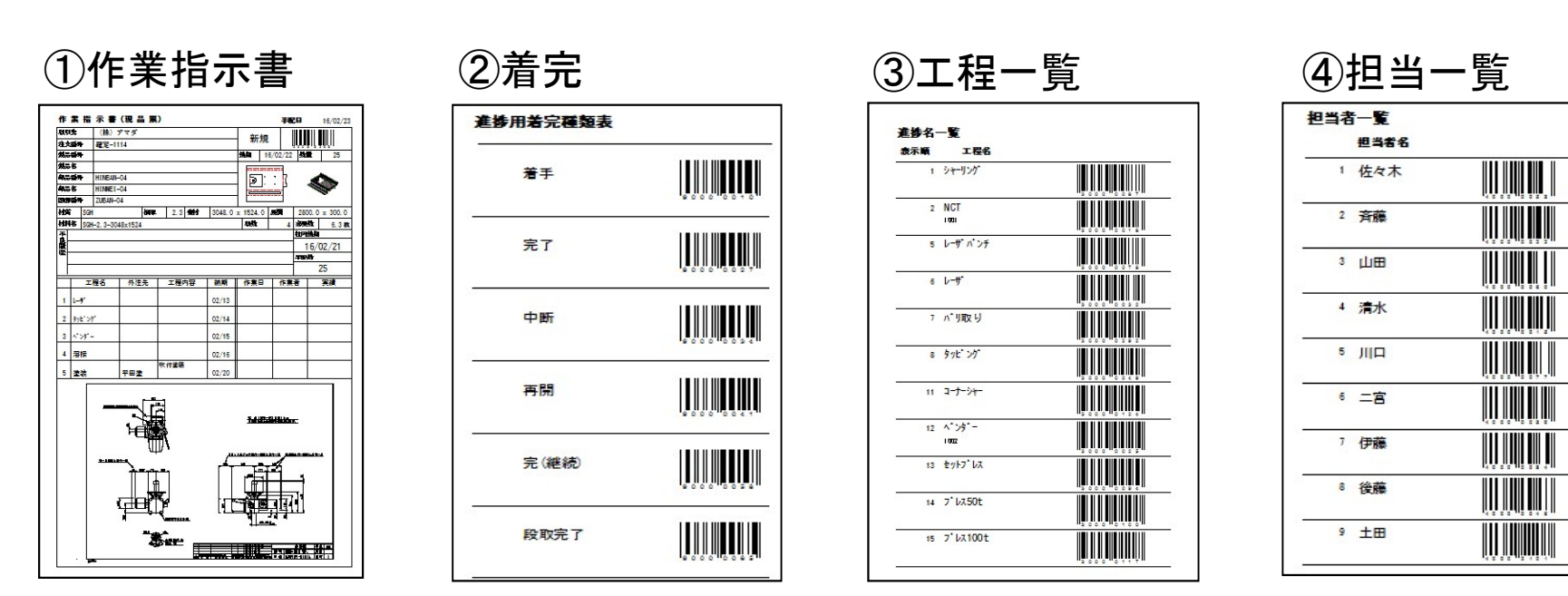

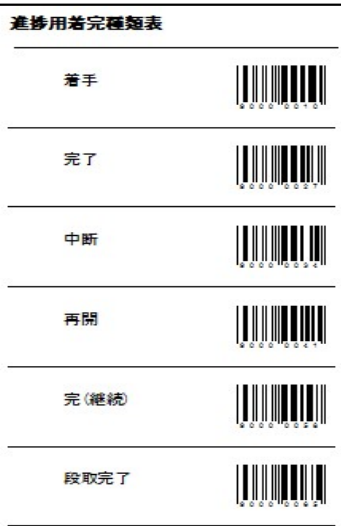

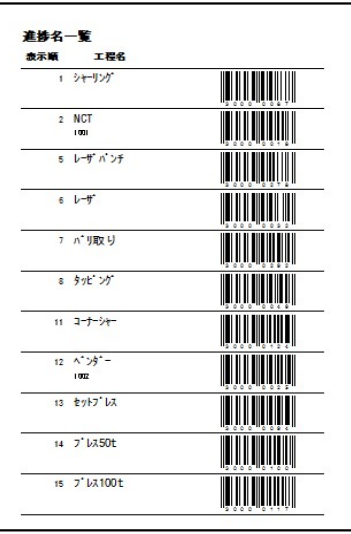

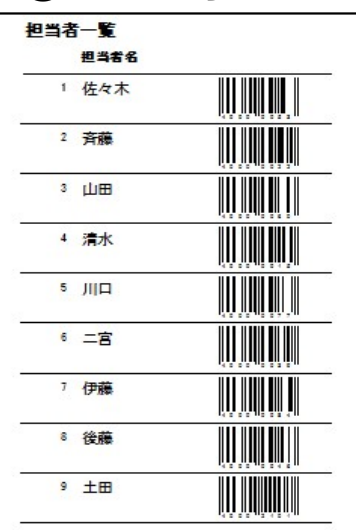

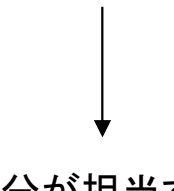

自分が担当する 工程だけ切り貼 りして作成するこ とが多い

名札に貼ること が多い

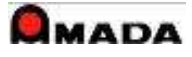

2.進捗入力(1件読込) 2/2

2018/10/10修正

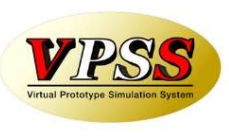

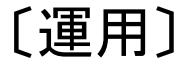

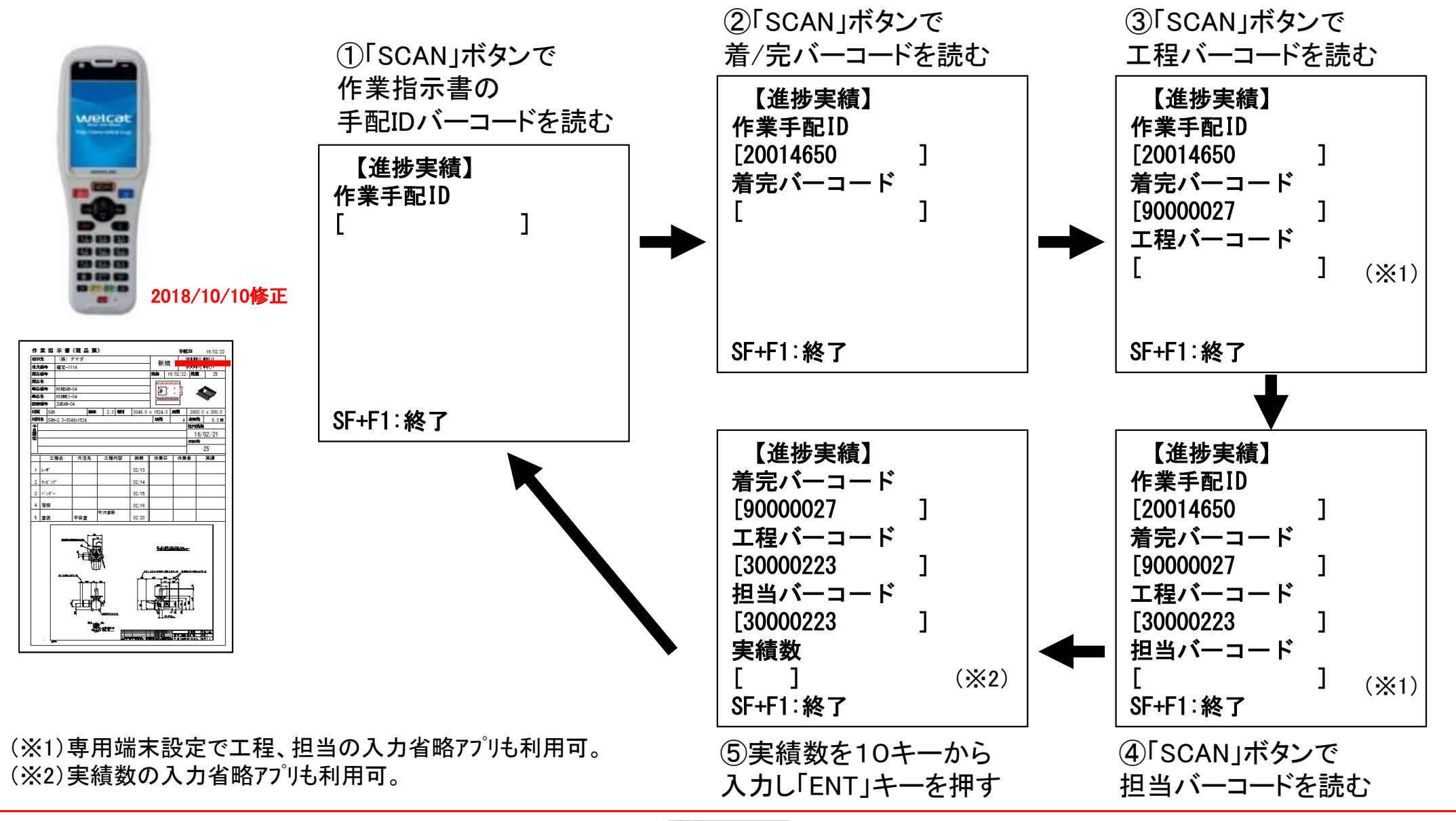

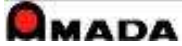

3.進捗入力(一括取込)

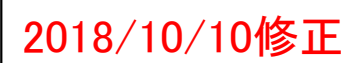

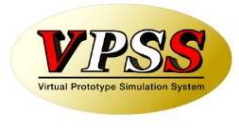

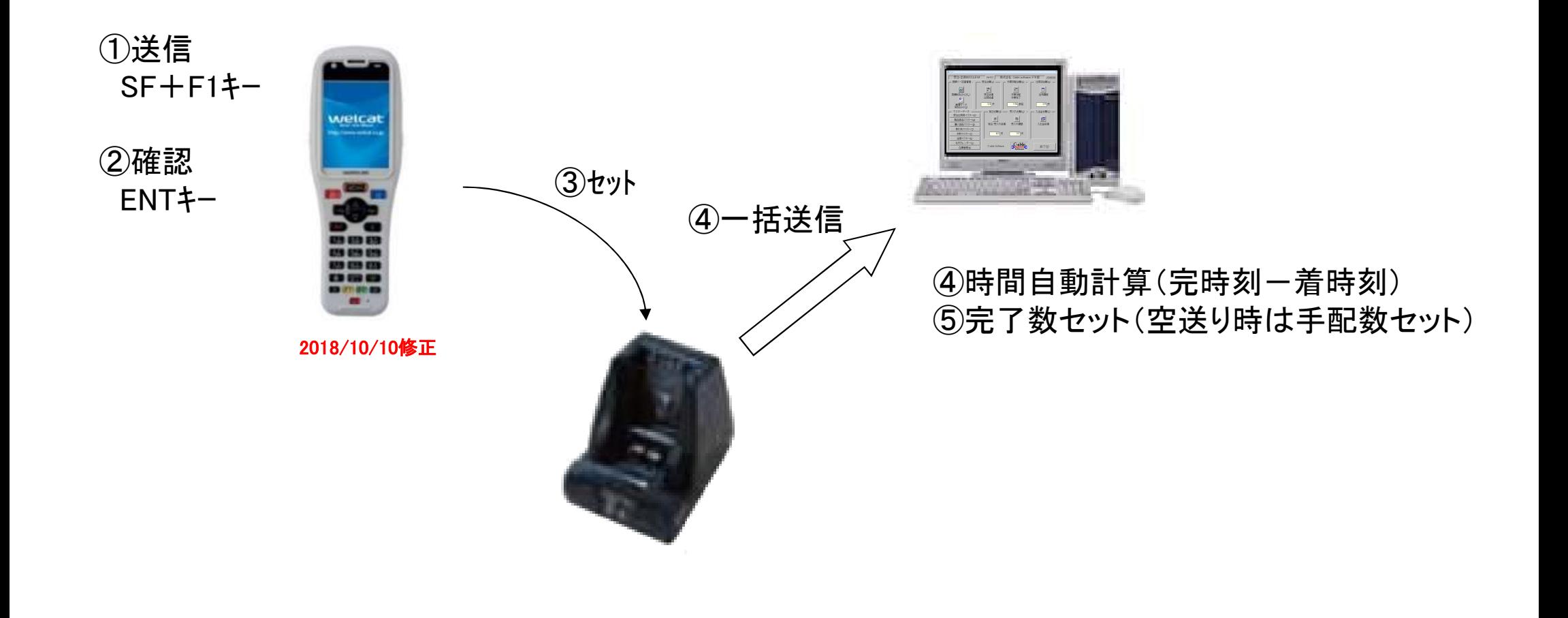

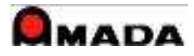

## 4.特記事項

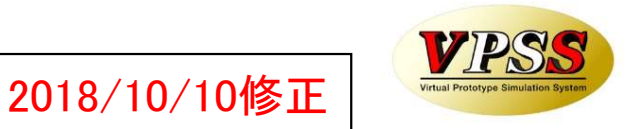

(1)システム要件

・ウェルキャット製ハンディターミナル(XIT-300-M、XIT-200-M、PET-100-M)…機種限定

2018/10/10修正

(2)接続要件

〔USB〕

USB通信ユニットを接続するパソコンに「オフライン進捗読込みキットV」をセットアップします。

〔LAN〕

通常はデータサーバーに「オフライン進捗読込みキットL」をセットアップします。

(3)注意点

- ・事前に自社運用にマッチするアプリを1つインストールします。(複数アプリ同時インストール不可) ・25種類以上の進捗入力アプリを用意しています。
- ・オフライン進捗ライセンス(1データサーバーに1本)で端末は何台でも利用可です。

(4)カスタマイズ

・進捗利用の場合、カスタマイズはできません。

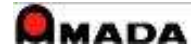